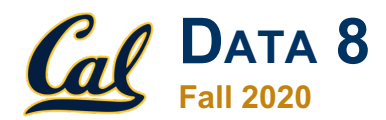

#### **Tutoring Section 10**

Bootstrapping and Confidence Intervals

Slides by Kevin Miao

# **Logistics**

- How did the midterm go?
- Last half of the semester, how are we feeling?
- **Next Week**: U.S. Presidential Elections
	- *Tutoring section will be rescheduled. Following options:* 
		- Monday 11am-1pm (PST)
		- Wednesday 11am-1pm (P**S**T)
		- Online Walkthrough

Per usual:

**Feedback Form: https://tinyurl.com/feedbackD8Kevin** 

**All resources can be found on kevin-miao.com**

# **Today**

- Bootstrapping
	- Conceptual Overview
	- Methodology
	- *Worksheet*
- Confidence Intervals
	- Defining Confidence Intervals
	- Generating CIs
	- *Worksheet*

# **Bootstrapping**

- **Setup:** A sample can always turn out different. If we were to calculate the average number of Trump vs Biden voters of two different surveys, the averages might turn out differently.
- **Goal:** Instead of generating one value, we want to generate a range of **plausible** values that could be the parameter of interest.
- **Related concepts:**
	- CI/Hypothesis Testing
	- Law of Averages

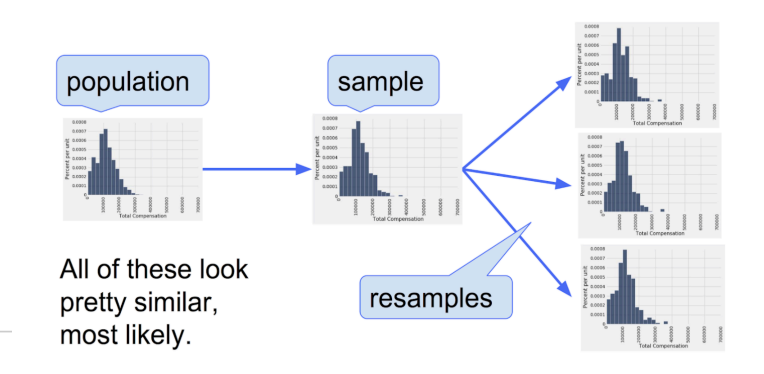

# **Bootstrapping** *procedure*

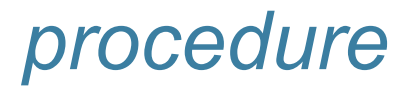

- Obtain one large simple random **sample**
- For **i** in range np.arange(**number of resamples**):
	- Resample **original sample** with replacement
		- What happens if we resample without replacement?
	- Calculate statistic and append it to your array of interest.
- **Result:** Array of items
- What can we do with this **result?** 
	- Confidence Intervals
	- Collecting averages of resamples has some cool properties Central Limit Theorem (Lecture later this week)

#### **Worksheet**

#### Link: https://tinyurl.com/d8tutweek10

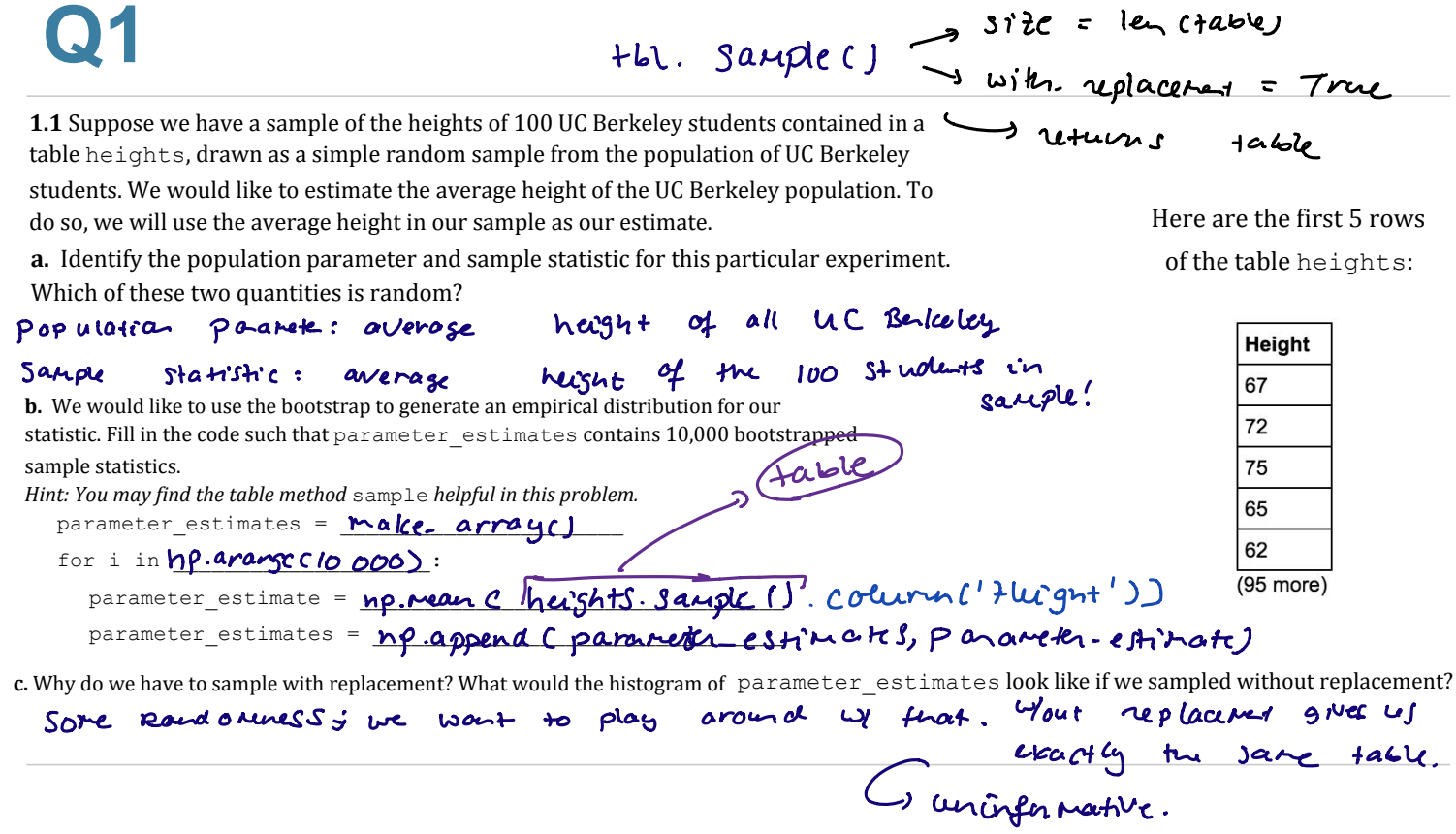

#### **Confidence Intervals**

- Cool, so what else can we do with bootstrapping?
- **Bootstrapping** tells us how different a certain statistic can turn out through giving us an interval.
- **Confidence Intervals** allow us to give a measure of confidence.
- For instance, **"**With 95% confidence, we can say that Berkeley students spend between \$10 and \$15 on lunch"

#### **Confidence Intervals** *more*

- **Generating Confidence Interval**
	- Determine what confidence you want: 90%, 95%, 97%?  $\begin{matrix} 7 & 9 \end{matrix}$
	- **Always remember:**
		- For a **x**% confidence interval, you take the **middle x percent**
	- $\circ$  For instance, 95% confidence interval starts at 2.5<sup>th</sup> percentile to the 97.5<sup>th</sup> percentile. Mae likely tocapture

 $\frac{10\%}{10\%}$   $\frac{6}{10\%}$  p  $\frac{100}{100}$ 

Maybe too wide

- **What are the pros/cons of a wider confidence interval?**
- **Sins:**
	- Never say "There is a 95% chance that this is the value"
	- Sample Size != Number of Resamples

#### Q<sub>2.1</sub> Practice Problems dhi caqd $\alpha$ dhachala $\alpha$

2.1 Tonight is the Monster Mash. We're trying to determine the median spookiness level of ghosts. We are given a sample of ghosts in the form of a one column table called spooky\_sample that contains 200 numbers. Each number describes how spooky a ghost is on a scale from 0 to 10. You can assume that the sample is a simple random sample from the population of all ghosts. Fill in the code below to create a function that returns a 95% confidence interval as a 2-item array for the median spookiness level in the population of ghosts  $\frac{1}{\sqrt{2}}$ 

 $U_{\rm{max}}$  and  $U_{\rm{max}}$  and  $U_{\rm{max}}$  and  $U_{\rm{max}}$ 

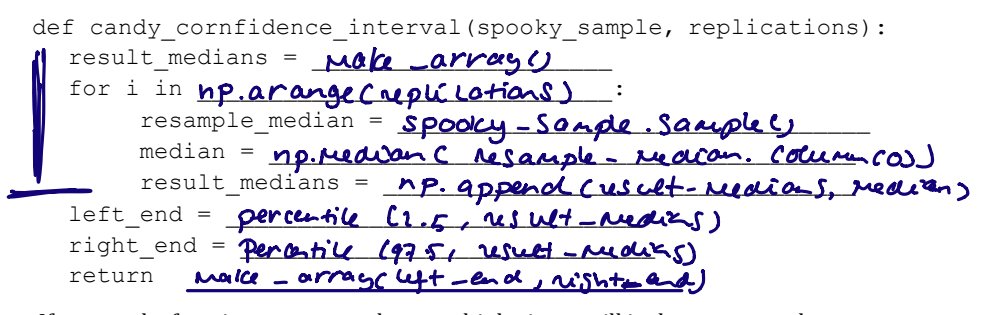

**a.** If we run the function you wrote above multiple times, will it always return the same<br>intermal? What was harved? interval? Why or why not?

 $\mathbf{u}$ . Why or why not. IRU L LQ QS.aUaQJH(UHSOLcaWLRQV): WIIL be a little differ.  $\mu$  in the parameters we do the similar bo readomiess.  $t_1$  that the empirical distribution  $\alpha$  random  $\alpha$  random  $\alpha$  random  $\alpha$ the interval calculated is itself random No bc each time we do not come to randomness will **be** a little differt

#### **Q2.2**  $T_{\rm eff}$  intervals will probabilize will not necessarily be the same The reason is not necessarily be the same The reason is not necessarily be the same The reason is not necessarily be the same The reason is not necessar that the empirical distribution we generate  $\mathcal{L}_{\mathcal{A}}$  $t_{\rm t}$  is itself random is itself random is its interval calculated is its interval calculated is its interval calculated in  $\alpha$

**2.2** There exists a median spookiness level for the population of all ghosts. We call this the "true median spookiness level" of the population.  $\alpha$  is called a median spookiness lever for the population of an ghosts. We can this the

**a.** What percent of the population.<br>**a.** What percent of the population will be contained in the confidence interval?  $\frac{1}{1}$  intervals. We use our confidence intervals to estimate a population parameter, not to estimate a population parameter, not to estimate a population parameter, not to estimate a population parameter, not to estim

alon we can't sinks any things about **b.** What is the probability that the interval we calculate will contain the "true median spookiness level" of the population? We cannot say the probability the interval will contain the true median. This is outside the interval. That being said, we don't associate a probability with whether Tt's not a probability  $\mathcal{L}_{\text{total}}$  the true parameter is either inside point, meaning it is either inside or inside or inside or inside or inside or inside or inside or inside or inside or installation of the second inside or inside or inside NO<sub>S</sub> we can't infer anything about population sole by an  $CL'$ , the probability that the interval w  $\overline{\phantom{a}}$ a value can be in a not in the interva

outside the interval. That being said, we don't associate a probability with whether **c.** If we were to compute 100 confidence intervals with the function from 3.1, how many of those confidence intervals would we expect to capture the true median spookiness level? many of those confidence intervals would we expect to capture the true median

 $\rho$  the confidence intervals would we expect to capture the true median  $\sigma$ spookiness level?  $W_{\rm eff}$  would expect around  $W_{\rm eff}$  them to lie interval. This is because the interval. This is because the interval. This is because the interval. This is because the interval. This is because the interval. This is bec - 95 of them will contain the true median

our confidence represents our *cKnfidence in Phe LNKceOO* and our process outputs a

around  $\mathcal{A}$  percent of those intervals to contain the true parameter. The true parameter  $\mathcal{A}$ 

#### **Old exam question (FA19 Final)**

#### 6. (5 points) Final Exam Studying

You ask a random sample of 250 Data 8 students from last semester how long they spent studying for the final exam in minutes. The median of the data in your sample is 9.2 hours. To quantify the uncertainty in your estimate, you create a 90% confidence interval by bootstrapping the 250 sampled students. The interval you obtain is [8.6 hours, 9.9 hours].

- (a) (3 pt) In the blank below, describe one way to decrease the width of your interval. Your answer must fit in the blank provided.
- (b) (2 pt) Suppose every single one of the 1300 students in the course this semester repeats the bootstrapping process above, and each one obtains a confidence interval. How many of the confidence intervals would you expect to not contain the population's median time spent studying for the final? Choose the closest answer from the choices below.
	- 650  $\bigcirc$
	- 130  $\circ$
	- $\bigcirc$ 65
	- $\bigcirc$  $\mathbf{0}$

# **Old exam question (FA19 Final)**

#### 6. (5 points) Final Exam Studying

You ask a random sample of 250 Data 8 students from last semester how long they spent studying for the final exam in minutes. The median of the data in your sample is 9.2 hours. To quantify the uncertainty in your estimate, you create a 90% confidence interval by bootstrapping the 250 sampled students. The interval you obtain is [8.6 hours, 9.9 hours].

(a) (3 pt) In the blank below, describe one way to decrease the width of your interval. Your answer must fit in the blank provided.

Decrease confidence level, OR increase sample size.

- (b) (2 pt) Suppose every single one of the 1300 students in the course this semester repeats the bootstrapping process above, and each one obtains a confidence interval. How many of the confidence intervals would you expect to not contain the population's median time spent studying for the final? Choose the closest answer from the choices below.
	- 650 130 65
	- $\overline{0}$

#### **End of Section**

- Please complete the anonymous Feedback form so I can improve my teaching:
	- **https://tinyurl.com/feedbackD8Kevin**
- Solutions and notes will be posted as soon as possible.
- $\bullet$  Email me if you have any questions: kevinmiao@berkeley.edu